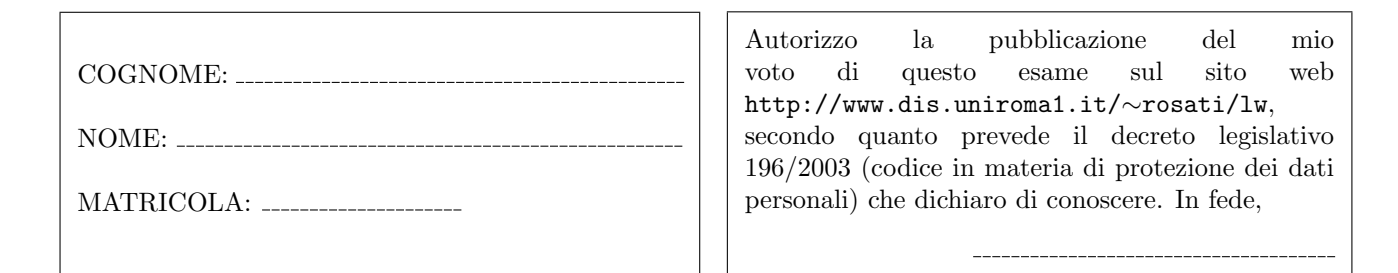

Esercizio 1 (a) Data la seguente grammatica G:

$$
S \to dAS \mid c
$$
  
\n
$$
A \to BC
$$
  
\n
$$
B \to bS \mid cc \mid aA
$$
  
\n
$$
C \to SA
$$

è possibile stabilire se  $G$  è una grammatica  $LL(1)$  senza costruire esplicitamente gli insiemi FIRST e FOLLOW e la tabella di parsing di G? motivare la risposta;

(b) Data la seguente grammatica G:  $S \rightarrow SSa | SSB | ab | SSz | abc$ 

 $A \rightarrow AAbB \mid AAb \mid bbBC \mid bbBCA$  $B \to BBaC \mid BBS \mid cccC \mid ccabC$  $C \rightarrow cc \mid cca \mid SC \mid SC$ 

scrivere una grammatica G' tale che G' non presenti né ricorsione sinistra diretta né prefissi comuni e tale che  $\mathcal{L}(G') = \mathcal{L}(G)$ .

Esercizio 2 Si consideri il frammento del linguaggio Java costituito dalle stringhe che corrispondono alla definizione di uno o più metodi Java. Un metodo ha una intestazione e un corpo. L'intestazione è costituita da un tipo che deve essere void, dal nome del metodo e da una sequenza di zero o più argomenti tra parentesi tonde e separati da virgole. Ogni argomento è di tipo int o double. Il corpo è racchiuso tra parentesi graffe ed è costituito da una sequenza di zero o più istruzioni. Ogni istruzione può essere: (i) una dichiarazione di una o più variabili (separate da virgole) di tipo int o double; (ii) una assegnazione, il cui lato destro può essere una costante intera, una costante di tipo double, un identificatore di variabile, o una invocazione di metodo; (iii) una invocazione di metodo, in cui ogni argomento (parametro attuale) pu`o essere una costante intera, una costante di tipo double, o un identificatore di variabile, o a sua volta una invocazione di metodo; (iv) una istruzione di tipo if, con ramo else obbligatorio, il cui ramo then e l'eventuale ramo else contengono una istruzione, e la cui condizione è un confronto di uguaglianza o disuguaglianza tra due espressioni, ognuna delle quali può essere una costante intera, una costante di tipo double, un identificatore di variabile, o una invocazione di metodo; (v) una istruzione while il cui corpo contiene una istruzione e la cui condizione è un confronto di uguaglianza o disuguaglianza tra due espressioni, ognuna delle quali pu`o essere una costante intera, una costante di tipo double, o un identificatore di variabile, o una invocazione di metodo; (vi) una sequenza (anche vuota) di istruzioni delimitata da parentesi graffe.

Esempi di stringhe appartenenti a questo linguaggio sono i seguenti:

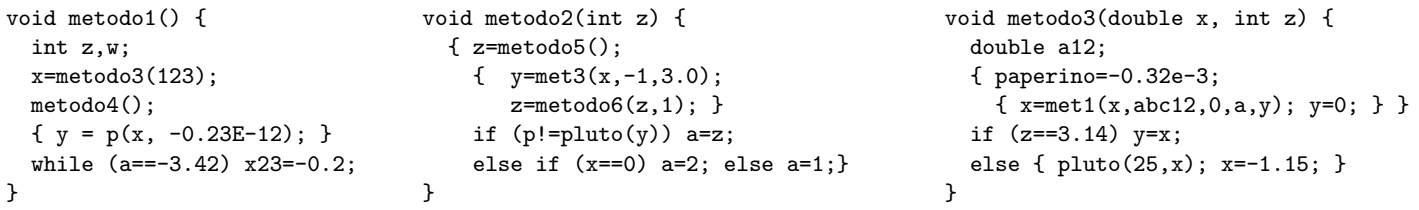

Scrivere una grammatica non contestuale per tale linguaggio, dividendo la specifica del lessico del linguaggio (che va definita mediante espressioni regolari) dalla specifica della sintassi vera e propria. Scrivere preferibilmente tale specifica come specifica JavaCC.

Esercizio 3 (a) Scrivere un documento HTML contenente una form che presenta i seguenti campi:

- cognome e nome (casella di testo editabile lunga 50 caratteri)
- codice fiscale (casella di testo editabile lunga 16 caratteri)
- sesso (selezionabile tramite due bottoni radio)
- regione di residenza (da scegliere da un menu che riporta le regioni italiane)
- indirizzo (casella di testo editabile lunga 42 caratteri)
- bottone di invio
- bottone di reset

(b) Aggiungere al documento HTML una funzione JavaScript che esegue i seguenti controlli: (i) verifica che il campo cognome e nome non sia vuoto; (ii) verifica che il campo cognome e nome non sia un numero; (iii) verifica che il codice fiscale contenga esattamente 16 caratteri; (iv) verifica che, se la regione selezionata è il Lazio, il campo indirizzo non è vuoto. Inoltre, fare in modo che, nel documento HTML, tale funzione JavaScript venga eseguita quando l'utente invia la form.

Esercizio 4 Data la seguente DTD:

```
<!DOCTYPE r [
  \leq!ELEMENT r (s|t)+>
  \leq!ELEMENT s (((a,b,r*|(c, d)), e, (b|(c,c)|a)*(b,c,t))\leq!ELEMENT t (((a,b,r*|(c, d)), e, (b|(c,c)|a)*, (b,c))\langle!ELEMENT a (e, a*, (c, b) + )>
  <!ELEMENT b (#PCDATA|a)*>
  \langle!ELEMENT c (b?,((r,a)|c|s|t)*,d)>
  <!ELEMENT d EMPTY>
  <!ELEMENT e ANY>
  <!ATTLIST t attra CDATA #IMPLIED>
  <!ATTLIST d attrf CDATA #REQUIRED>
\geq
```
1) dire se la DTD `e corretta ed in caso negativo evidenziare gli errori presenti e correggerli; 2) scrivere un documento XML che sia valido rispetto alla DTD (eventualmente corretta) e che contenga un numero minimo di elementi.

Esercizio 5 Data la seguente DTD:

```
<!DOCTYPE r [
  \langle!ELEMENT r (x|y)+>
  \langle!ELEMENT x (t+, (w, z)*)<!ELEMENT y EMPTY>
  <!ELEMENT t EMPTY>
  <!ELEMENT w (#PCDATA)>
  <!ELEMENT z (#PCDATA)>
  <!ATTLIST y attrc CDATA #IMPLIED>
  <!ATTLIST z attra CDATA #REQUIRED>
]>
```
scrivere un XML Schema corrispondente a tale DTD.

Esercizio 6 Scrivere un foglio di stile XSL che, dato un documento XML, restituisce il documento tale che: 1) l'elemento radice di input viene trasformato in un elemento e, e viene creato, come sottoelemento di tale elemento e, un elemento che ha per nome oldName e che contiene come testo il nome dell'elemento di input corrente. Inoltre, il contenuto dell'elemento di input viene ricorsivamente trasformato; 2) ogni elemento che `e figlio dell'elemento radice viene copiato in output, e il suo contenuto viene ricorsivamente trasformato; 3) ogni elemento che è figlio di un figlio dell'elemento radice viene copiato in output come figlio dell'elemento radice, e il suo contenuto viene ricorsivamente trasformato; 4) ogni elemento che `e figlio di un figlio di un figlio dell'elemento radice viene copiato in output come figlio dell'elemento radice, e viene creato per tale elemento un attributo di nome nomeElemento e valore uguale al nome dell'elemento di input corrente. Inoltre il contenuto di tale elemento viene ricorsivamente trasformato; 6) tutti gli altri elementi non vengono copiati e il loro contenuto viene ricorsivamente trasformato: 7) tutte le parti testuali del documento di input non vengono copiate in output.

Ad esempio, se il documento XML di input è il seguente:

```
<a>
   \langle x \rangletesto 1 \langle x \rangle
      <p>
          <w>testo 2</w>
      \langle/p>
   \langle/b>
   <y>
      < p/<y>testo 3
          <d>
             <z>testo 4</z>
         \langle A \rangle</y>
  \langle/y>
</a>
```
il foglio di stile applicato al documento deve restituire il documento seguente:

```
\langle \triangle \rangle
```

```
<oldName>a</oldName>
  <x></x>

  <p><p><w>
     <nomeElemento>w</nomeElemento>
  \langle/w\rangle\langle v \rangle \langle \langle v \rangle< p/<y></y>
  <d>
     <nomeElemento>d</nomeElemento>
  </d>
\langle/e>
```